# **How to build a Pirate Radio?**

### **Introduction**

Hacking is fun. Hardware and software tinkering in common even more! That's what the **Pirate Radio** is about. Combining a some parts with a few lines of codes and off you go to be your own radio station.

Basically the Pirate Radio is not too much of magic as it may seem at a first glance. A Raspberry Pi, a few common electronic tinker parts and a software called PiFM, enable you to air whatever content you would like to over radio waves. Low in budget, short time in realization, wast effect(s).

May be [Video Killed The Radio Star,](http://www.youtube.com/watch?v=W8r-tXRLazs) however the Pirate Radio is a hackers' answer, on how to reanimate the Radio culture!

Please note, some frequencies are reserved for specific services **only**. Do not overmodule these services with the help of the Pirate Radio. Consider [4].

#### **Parts / Tools List**

Parts

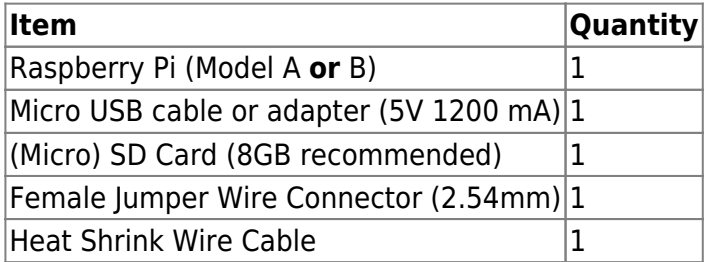

Tools

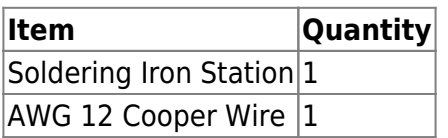

## **Flash the SD card**

Flashing the card with your favourite operating system is crucial for the radio to work, as you've probably imagined already. We recommend to install [Arch Linux](https://www.archlinux.org/) though. Why? Because, it's (1) light weighted, (2) well structured, (3) it has a very resourceful [wiki](https://wiki.archlinux.org/) and (4) is simply awesome.

Find the image file and installation instructions [here](http://archlinuxarm.org/platforms/armv6/raspberry-pi).

#### **PiFM**

Log on to your system and download the relating software you need to transmit your messages!

<sxh bash> [user@hostname ~]\$ wget –no-check-certificate <https://download.c3l.lu/dlbase/scripts/Pifm.tar.gz></sxh>

#### **Increase the range**

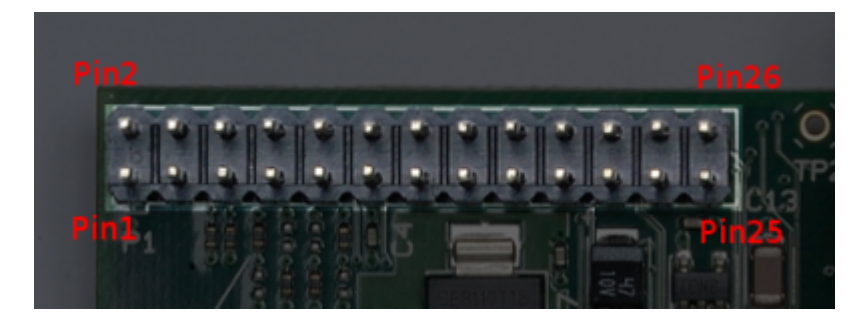

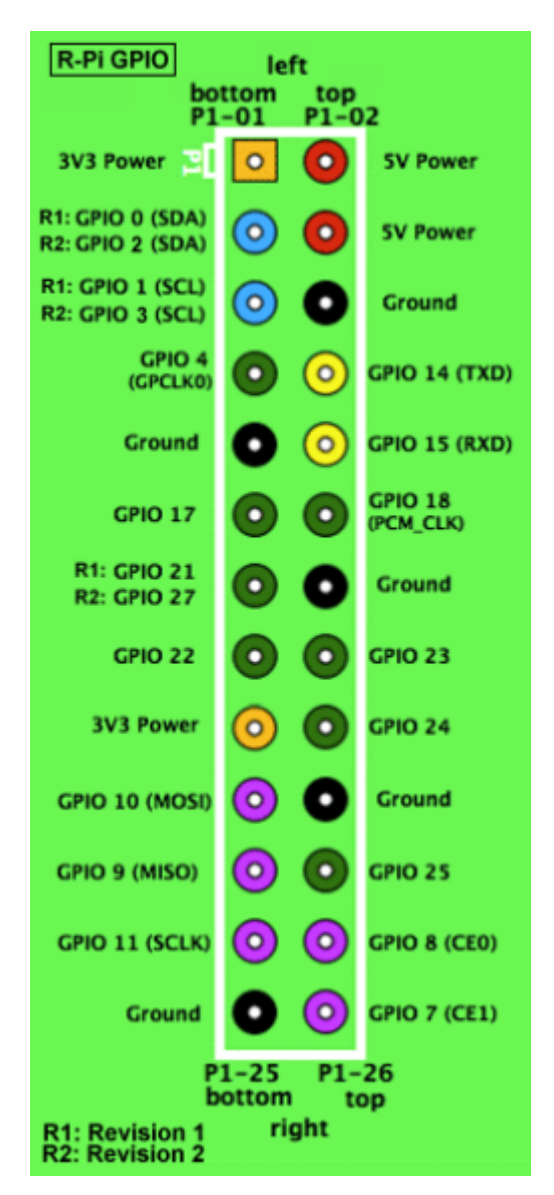

### **Tuning in!**

### **References**

[0] <http://www.raspberrypi.org/>

[1] <http://makezine.com/projects/make-38-cameras-and-av/raspberry-pirate-radio/>

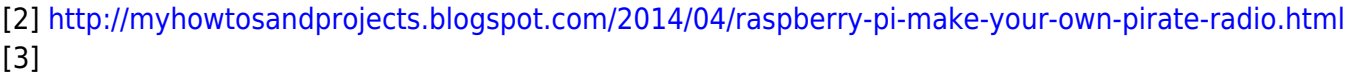

[4] [Frequency distribution and attribution plan of Luxembourg](http://www.ilr.public.lu/services_frequences/planfrequences/NTFA_13May2014.pdf) provided by [Institut Luxembourgeois de](http://www.ilr.public.lu/services_frequences/planfrequences/index.html) [Régulation](http://www.ilr.public.lu/services_frequences/planfrequences/index.html) (ILR)

From: <https://wiki.c3l.lu/> - **Chaos Computer Club Lëtzebuerg**

Permanent link: **<https://wiki.c3l.lu/doku.php?id=projects:howtos:pirateradio&rev=1403957911>**

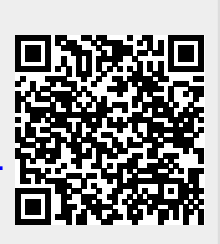

Last update: **2015/07/15 21:54**